جامعة العربي بن مهيدي – أم البواقي- كلية العلوم االقتصادية و العلوم التجارية وعلوم التسيير قسم العلوم المالية والمحاسبة

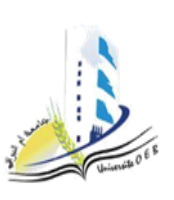

السنة الجامعية: 2023 - 2024 المستوى: السنة الثانية ماستر التخصص:محاسبة وتدقيق المدة: 01:30 سا

## **اإلجابة النموذجية للرقابة األولى في مقياس التحليل المالي المتقدم** يوم 2024/01/21

## **اإلجابة على التمرين الثاني: )10 نقاط(**

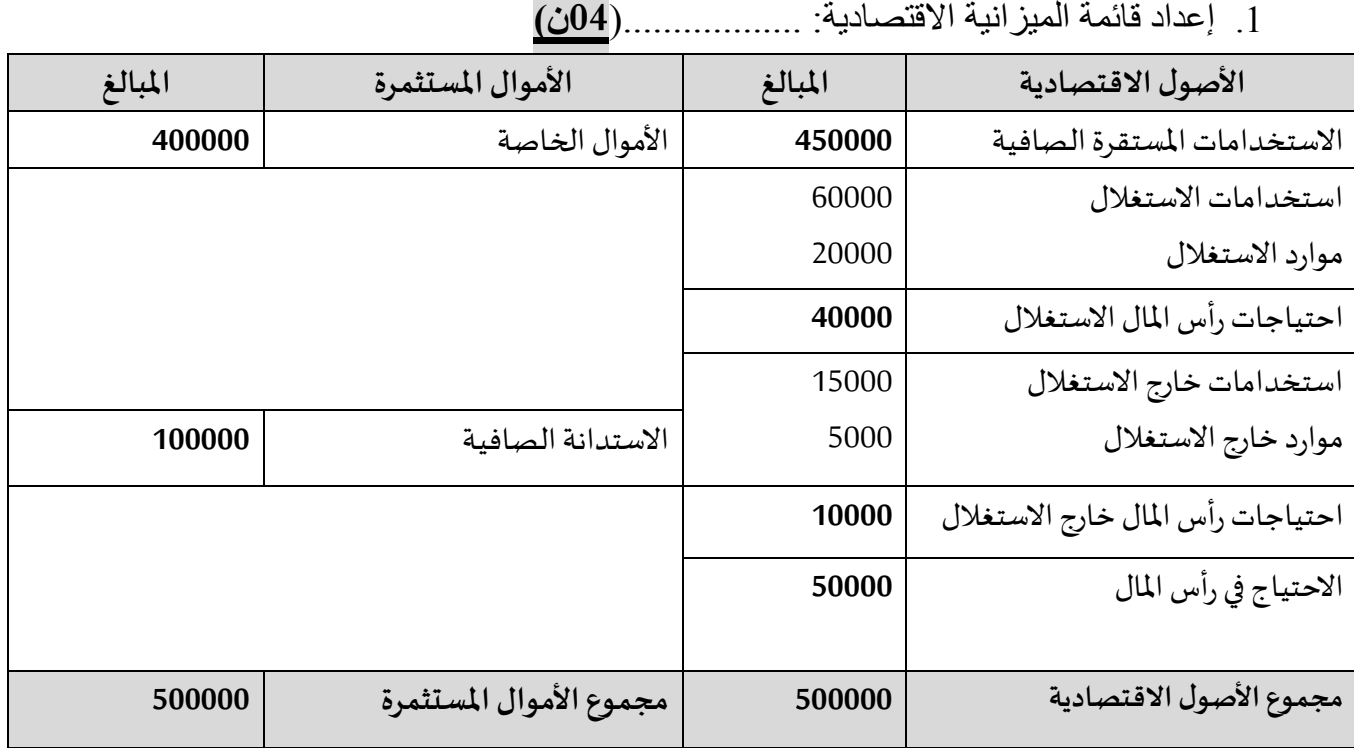

االحتياج فيرأس املال= احتياجات رأساملال االستغالل+ احتياجات رأساملال خارج االستغالل=10000+40000=50000دج**0.25**..**ن**

مجموع األصول االقتصادية =االستخداماتاملستقرة الصافية+ االحتياج فيرأساملال=50000+450000=500000دج**0.25ن**

الاستدانة الصافية= الموارد المالية غير جارية+الموارد المالية الجارية –(التوظيفات المالية+المتاحات)

-140000+70000 )75000+35000(=110000-210000=100000دج**0.25ن**

مجموع األموال املستثمرة= األموال الخاصة+ االستدانة الصافية=100000+400000=500000دج**0.25ن**

حساب نتيجة الأعمال:

نتيجة الأعمال = رقم الأعمال (HT) –( التكاليف المتغيرة +التكاليف الثابتة)

نتيجة الأعمال= رقم الأعمال (HT)- (0.5 رقم الأعمال (HT) + التكاليف الثابتة)

نتيجة األعمال= -250000 )50000+125000(= 75000دج**..............)01ن(**

.2 تحليل مؤشرات المردودية االقتصادية: **01ن**

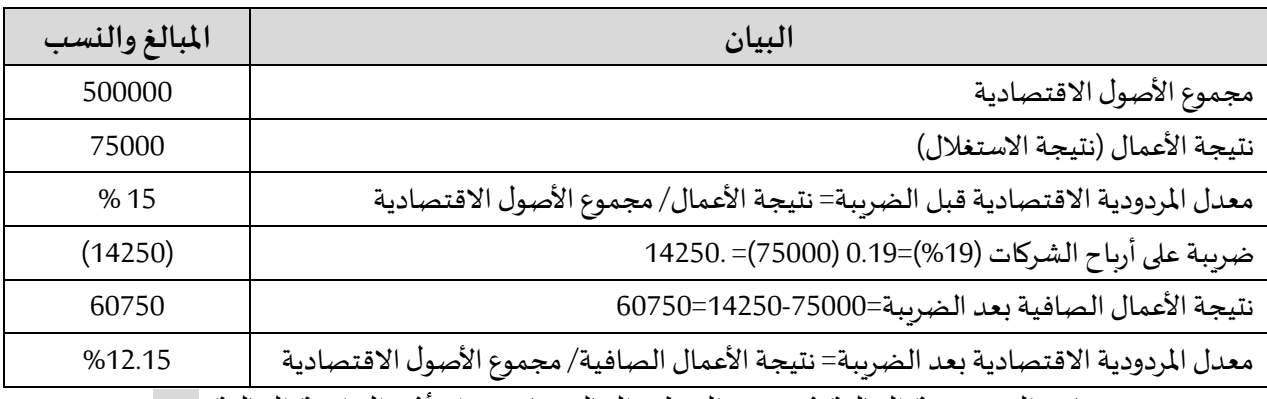

.3 حساب المردودية المالية ثم تقييم الخطر المالي باستخدام أثر الرافعة المالية: **01ن**

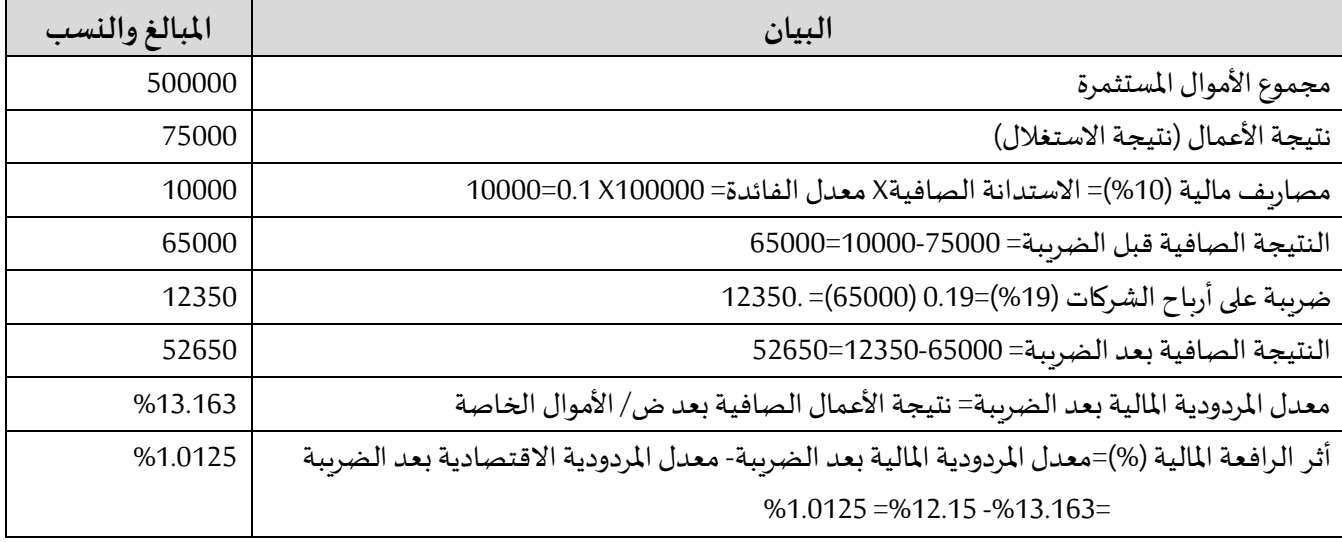

<u>التحليل:</u> نلاحظ أن الشركة حققت أثر رافعة مالية موجب نتج عن تحقيقها لمردودية مالية بعد الضرببة أكبر من معدل المردودية الاقتصادية بعد الضرببة، وهو ما يفسر أن سياسة الاستدانة المعتمدة في طرف الشركة أنها فعالة، وبالتالي تخفيض الخطر المالي للشركة.

.4 حساب الخطر االقتصادي )االستغالل أو التشغيلي( باستخدام أثر الرافعة التشغيلية: **0.5ن**

لدينا نتيجة األعمال= 75000دج الرامش على التكلفة املتغيرة= رقم األعمال خارج الرسم – التكاليف املتغيرة=125000-250000=125000دج انطلاقا من عتبة المردودية ورقم الأعمال خارج الرسم: عتبة املردودية= التكاليف الثابتة X رقم األعمال/ الرامش على التكلفة املتغيرة= 50000X /250000 125000=100000دج الرافعةالتشغيلية= رقم األعمال/رقم األعمال- عتبة املردودية= 100000-250000/250000= **1.67** <u>التحليل</u>: نلاحظ أنه يوجد انخفاض في الخطر الاقتصادي بسبب أن رقم الأعمال المحقق يبتعد من عتبة المردودية وبالتالي انخفاض الخطر الاقتصادي للشركة، أي كلما ابتعد رقم الأعمال من عتبة المردودية هـذا يـدل على انخفـاض الخطر الاقتصادي والعكس صحيح.

5. حساب الخطر الاقتصادي (الاستغلال أو التشغيلي) في حالة التغير في رقم الأعمال بنسبة 10% باستخدام أثر الرافعة التشغيلية: .1.5 في حالة زيادة رقم األعمال ب**0.5**%10:**ن**

الرافعة التشغيلية= نسبة التغير في النتيجة/ نسبة التغير في رقم الأعمال التكاليف املتغيرة= 1.1 X( 125000=)137500دج رقم األعمال= 1.1 X( 250000=)275000دج الرامش على التكاليف املتغيرة= 137500-275000=137500دج نتيجة األعمال= 50000-137500=87500دج نسبة التغير في نتيجة األعمال=) 75000-87500( / 75000=%16.67 نسبة التغير في رقم الأعمال=( 250000-275000 / 250000=10% الرافعة التشغيلية= /%16.67 %10=**1.67 0.25ن** .2.5 في حالة انخفاض رقم األعمال ب**0.25**%10:**ن** الرافعة التشغيلية= نسبة التغير في النتيجة/ نسبة التغير في رقم الأعمال التكاليف املتغيرة= 0.9 X( 125000=)112500دج رقم الأعمال= 0.9 X (250000=(25000) الرامش على التكاليف املتغيرة= 112500-225000=112500دج نتيجة األعمال= 50000-112500=62500 نسبة التغير في نتيجة األعمال=) 75000-62500( / 75000= **- %16.67** نسبة التغير في رقم الأعمال=( 250000-225000 / 250000=- 10% الرافعة التشغيلية= - /%16.67 - 10 %=**1.67 0.25ن** <u>التحليل</u>: مما سبق يتضح أن التغير في رقم الأعمال (بالزبادة أو النقصان) مع ثبات في التكاليف الثابتة، له أثر حيادي على الخطر الاقتصادي، لذا زيادة الخطر الاقتصادي أو انخفاضه له علاقة بالتغير في هيكل تكاليف الشركة (التكاليف المتغيرة والتكاليف الثابتـة) ، خاصة التكاليف الثابتـة كلمـا تمكنت الشـركة في تخفـيض التكاليف الثابتـة كلمـا انخفـض الخطر الاقتصادي والعكس صحيح. <u>0.25ن</u> **اإلجابة على التمرين الثاني: )10 نقاط(**

**النموذج املناسب للتنبؤ بالفش املالي لهذهالشركة هو نموذج ALTMAN املعدل وذلك بتوفر معلومات مالية تدخ في حساب النموذج،وكذلكالشركةليستمقيدةفيالبورصة.........................)03ن(**

**للتنبؤباستمراريةالشركةفي النشاط نقوم بحساب قيمة )Z )حسب نموذج ALTMAN املعدل** 

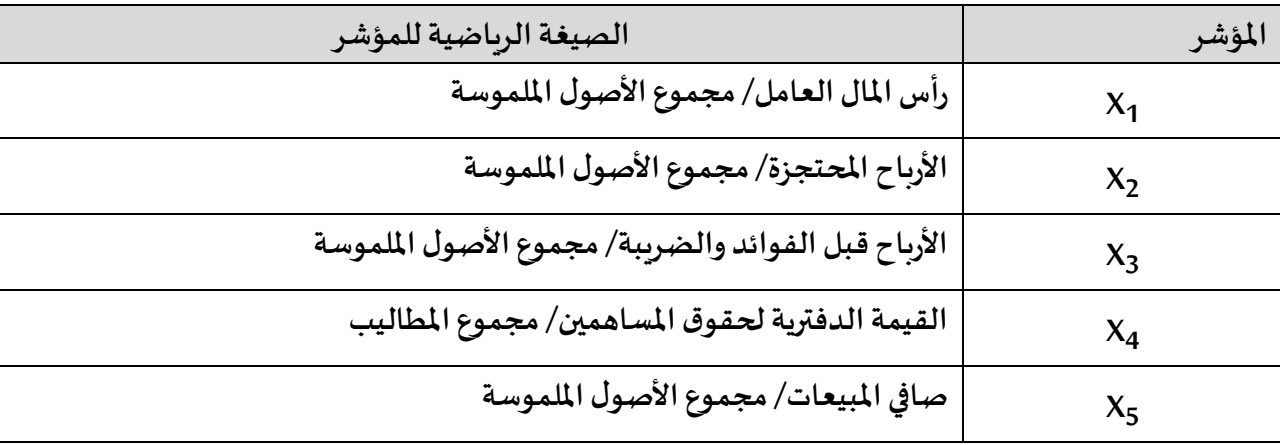

**<sup>5</sup>X )01ن <sup>1</sup>X أوال/ كيفية حساب مؤشرات النموذج ) .....................................،**

**ثانيا/ حساب قيمة مؤشرات النموذج ............)02ن(**

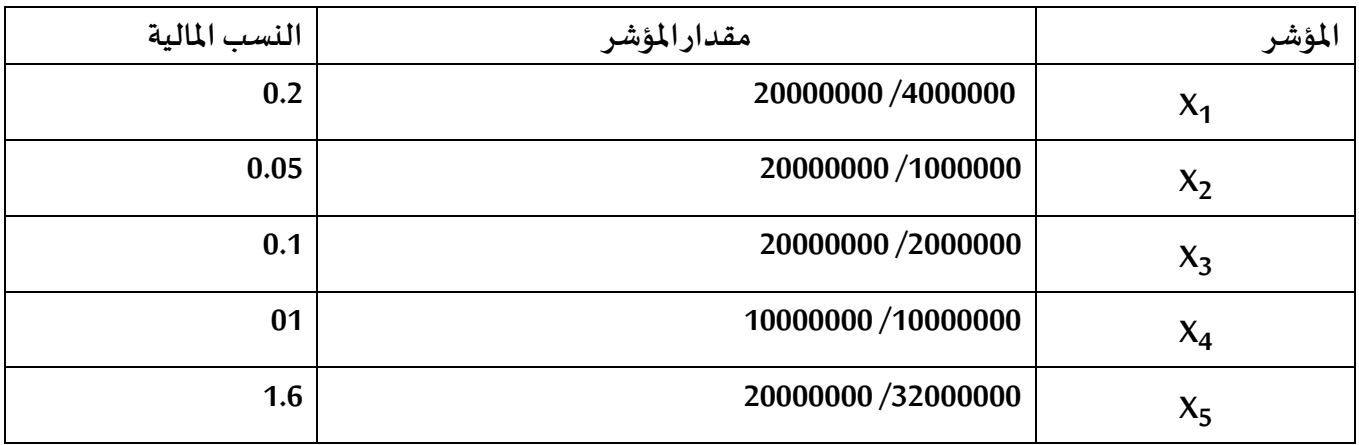

**تشكي نموذج ALTMAN املعدل** 

**Z= 0.717 X1+0.847 X2+3.107 X3+0.420 X4+0.998 X5…………..(ن 01)**

**Z= 0.717 (0.2)<sup>+</sup> 0.847 (0.05)+ 3.107 (0.1)<sup>+</sup> 0.420 (1)+ 0.998 (1.6)**

**)01 ن)........... 0.1434+0.04235+0.3107+0.42+1.5968=Z**

**ن01..................2.513 =Z**

**من الصعب الحكم على استمرارية الشركة في النشاط أو تعرضها إلى اإلفالس ألن قيمة )Z )تقع في المنطقة الرمادية. 01ن**